### JDBC VU Datenbanksysteme

#### Wolfgang Fischl

Arbeitsbereich Datenbanken und Artificial Intelligence Institut für Informationssysteme Technische Universität Wien

Wintersemester 2015/16

## <span id="page-1-0"></span>**Gliederung**

Einführung

[DB-Anbindung an Programmiersprachen](#page-2-0) [Embedded SQL Beispiel: C/C++](#page-3-0) [Embedded SQL Beispiel: SQLJ](#page-4-0) [Embedded SQL: Merkmale](#page-5-0) [Call Level Interfaces](#page-6-0) [JDBC-Treiber Typen](#page-8-0) [JDBC-Quellen](#page-9-0) [JDBC-Klassen/Interfaces](#page-10-0) [Beispiel](#page-11-0)

[JDBC-Verbindungen](#page-12-0)

[Schreibzugriff mit SQL](#page-21-0)

[SELECT-Anweisungen](#page-24-0)

[prepared/callable Statements](#page-35-0)

## <span id="page-2-0"></span>[DB-Anbindung an Programmiersprachen](#page-2-0)

**Erweiterung der Programmiersprache:** 

- DB-Konstrukte zur Programmiersprache hinzufügen
- $\blacktriangleright$  eher historische Bedeutung (80er Jahre)
- ► z.b. Pascal/R ("Relationales Pascal")<br>ULLI LOOL
- $\blacktriangleright$  Embedded SQL:
	- ▶ Speziell markierte SQL-Anweisungen
	- $\blacktriangleright$  Pre-Compiler wandelt diese in Aufrufe von (meist proprietären) Bibliotheksfunktionen der "Wirtssprache" um.<br>z.b.: Embodded SOL in C/C u. SOL L
	- $\triangleright$  z.b.: Embedded SQL in C/C++, SQLJ

### <span id="page-3-0"></span>[Embedded SQL Beispiel: C/C++](#page-3-0)

```
Beispiel
EXEC SQL BEGIN DECLARE SECTION;
  long matrnr;
  char name [ 3 0 ] ;
  int semester:
EXEC SQL END DECLARE SECTION;
EXEC SOL DECLARE c studenten CURSOR FOR
  SELECT ∗ FROM Studenten ;
EXEC SQL OPEN c_studenten;
while (SQLOODE == 0) {
  EXEC SQL FETCH c_studenten INTO : matrnr, :name, : semester;
  p r i n t f ("%d, %s %d", mat rn r, name, semester);
}
EXEC SQL CLOSE c_studenten;
```
### <span id="page-4-0"></span>[Embedded SQL Beispiel: SQLJ](#page-4-0)

```
#sql iterator Studlterator (int MatrNr, String Name, int Semester);
StudIterator i_stud:
#sql i_stud = { SELECT * FROM Studenten };
while (i_stud . next()) {
  System . out . println (i stud . MatrNr() + ",
                      + i-stud .Name() + "
                      + i_stud.Semester());
}
i stud . close (i);
```
## <span id="page-5-0"></span>[Embedded SQL: Merkmale](#page-5-0)

- ▶ Üblicherweise "statisches SQL", d.h.:
	- » Struktur der Anfragen steht zur Compile-Zeit fest.
	- $\triangleright$  Vor-/Nachteile: weitergehende Überprüfungen möglich (z.B.: Syntaxprüfung der SQL-Anfragen), aber unflexibel
	- ► Häufig wird auch "dynamisches SQL" unterstützt (d.h.: " Anfrage in String-Variable), z.B. Pro\*C von Oracle.
- $\blacktriangleright$  Informationsaustausch zw. SQL und Wirtsprache:
	- $\blacktriangleright$  Host-Variablen und Cursor
- ▶ Portabilität:
	- Ursprünglich nur auf Source Code Ebene, d.h.: für Verwendung eines anderen DBMS war Recompilierung nötig.
	- ► SQLJ: Pre-Compiler ("Translator") erzeugt JDBC: Gleiche<br>Floxibilität wie CLL(aber beguerner) Flexibilität wie CLI (aber bequemer).

### <span id="page-6-0"></span>[Call Level Interfaces](#page-6-0)

- $\triangleright$  Verwendung von standardisierten Prozeduraufrufen
- ► z.B.: SQL/CLI, ODBC, JDBC
- ► Erster CLI-Standard:
	- $\triangleright$  Microsoft, Lotus, etc. definieren eine Menge von Funktionen unter dem Namen "Database Connectivity"<br>SAG (SOL Accoss Group: Oraclo Informix, etc.); auf
	- ▶ SAG (SQL Access Group: Oracle, Informix, etc.): auf Database Connectivity aufbauend wird ein CLI definiert.
	- ▶ 1992: CLI wird von ANSI und ISO als Basis eines neuen Standards übernommen.
- ODBC (Open Database Connectivity):
	- ▶ 1992: von Microsoft speziell für Windows entwickelt, später auch andere Betriebssysteme (insbesondere UNIX)
	- **Implementierung und Erweiterung des CLI-Standards**
	- $\blacktriangleright$  Hauptsächlich für C/C++; aber auch andere Sprachen

### <span id="page-7-0"></span>[Call Level Interfaces](#page-7-0)

- $\triangleright$  SQL/CLI:
	- ► Standardisierungsarbeiten der ANSI/ISO SQL Gruppen auf der Basis von ODBC.
	- 1995: Verabschiedung des Standards 9075-3: SQL/CLI
	- 1999: Erweiterung des SQL/CLI im Zug der SQL-Erweiterungen durch SQL-99
- $\blacktriangleright$  JDBC:
	- ► Basierend auf ODBC aber weniger komplex, nützt Java-Möglichkeiten (z.B. objektorientiert, try-catch für Error Handling, ...)
	- $\blacktriangleright$  Versionen:
		- $\blacktriangleright$  1997: JDBC 1.0
		- $\triangleright$  in J2SE, ab Version 1.4: JDBC 3.0
		- ► letzte Version: JDBC 4.2

# <span id="page-8-0"></span>[JDBC-Treiber Typen](#page-8-0)

- ► Type 1: JDBC-ODBC-Bridge + ODBC-driver
	- ▶ JDBC-ODBC-Bridge ruft ODBC-Methoden auf
	- ► ODBC-Treiber nötig
- $\triangleright$  Type 2: Native-API partly-Java driver
	- $\triangleright$  JDBC-Treiber ruft herstellerspezifische DB-Bibliotheken auf. Diese Bibliotheken sind am Client erforderlich.
	- $\triangleright$  z.B. Oracle OCI Driver
- $\blacktriangleright$  Type 3: JDBC-Net pure Java driver
	- ▶ JDBC-Treiber ruft Middleware-spezifische Methoden auf.
	- $\blacktriangleright$  Middleware stellt Connectivity zu unterschiedlichen DB-Systemen bereit.
- $\blacktriangleright$  Type 4: Native-protocol pure Java driver
	- ► JDBC-Treiber kommuniziert direkt mit dem DB-Server.
	- ► Außer JDBC-Treiber keine weitere SW am Client nötig.
	- ▶ z.B. PostgreSQL JDBC Driver

### <span id="page-9-0"></span>[JDBC-Quellen](#page-9-0)

#### [http:](http://jdbc.postgresql.org/documentation/94/)

[//jdbc.postgresql.org/documentation/94/](http://jdbc.postgresql.org/documentation/94/)

- I [http://docs.oracle.com/javase/7/docs/api/](http://docs.oracle.com/javase/7/docs/api/java/sql/package-summary.html) [java/sql/package-summary.html](http://docs.oracle.com/javase/7/docs/api/java/sql/package-summary.html)
- I [http://docs.oracle.com/javase/tutorial/](http://docs.oracle.com/javase/tutorial/jdbc/basics/) [jdbc/basics/](http://docs.oracle.com/javase/tutorial/jdbc/basics/)

# <span id="page-10-0"></span>[JDBC-Klassen/Interfaces](#page-10-0)

package java.sql, z.B.:

- $\blacktriangleright$  DriverManager
- $\blacktriangleright$  Connection
- $\blacktriangleright$  DatabaseMetaData
- ▶ Statement, PreparedStatement, CallableStatement
- $\blacktriangleright$  ResultSet
- $\blacktriangleright$  ResultSetMetaData
- ▶ SQLException, SQLWarning
- $\blacktriangleright$  Types

package javax.sql, z.B.:

 $\blacktriangleright$  DataSource

## <span id="page-11-0"></span>**[Beispiel](#page-11-0)**

```
Class.forName ("org.postgresgl.Driver");
Connection c = DriverManager.getConnection (
  "idbc: postgresgl: // hostname [: port ]/ database",
                         "use r". "passwd"):
Statement stmt = c. createStatement();
ResultSet rs = stmt. executeQuery (
                         "SELECT * FROM students" ;
while (rs.next()) { }System . out . print (rs. get String (1) + ", "
                    + rs . getString (3) );
}
rs.close(); stmt.close(); c.close();
```
## <span id="page-12-0"></span>**Gliederung**

#### Einführung

#### [JDBC-Verbindungen](#page-12-0)

[Verbindungsaufbau](#page-13-0) [Eigenschaften/Methoden](#page-16-0) [Transaktionssteuerung](#page-17-0) [Verbindungsabbau](#page-18-0) [Fehlerbehandlung](#page-19-0)

[Schreibzugriff mit SQL](#page-21-0)

[SELECT-Anweisungen](#page-24-0)

[prepared/callable Statements](#page-35-0)

[Zusammenfassung](#page-41-0)

## <span id="page-13-0"></span>[Verbindungsaufbau](#page-13-0)

- ▶ DB-spezifischer JDBC-Treiber im Classpath: Für die Laborübung:  $postgresq1-9.4.$ jdbc4.jar
- Möglichkeiten einen Treiber zu registrieren:
	- ▶ Class.forName("org.postgresql.Driver");
	- <sup>I</sup> DriverManager.registerDriver(

new org.postgresql.Driver());

■ Verbindungsparameter in der Laborübung:

Treiber jdbc:postgresql Adresse bordo.dbai.tuwien.ac.at:5432 localhost:5432 Datenbank Laut E-Mail der LVA-Leitung Benutzer Laut E-Mail der LVA-Leitung Passwort Laut E-Mail der LVA-Leitung

## <span id="page-14-0"></span>[Verbindungsaufbau](#page-14-0)

**-** "Klassische" Methode:

```
"
DriverManager.getConnection("...")
```
- ▶ "Modernere" Methode: mittels DataSource Interface "
	- ► Die DB-Hersteller stellen spezifische Implementierungen von DataSource bereit.
	- $\triangleright$  Basis-Implementierung funktioniert im wesentlichen wie DriverManager.
	- ▶ Daneben stellen die DB-Hersteller aber auch Connection Pooling Implementierungen bereit.
	- ▶ Connection Objekt als Teil eines Connection Pools
	- $\triangleright$  Vorteil: Connection Pooling ist wesentlich Ressourcen-schonender.

# **Beispiel**

```
DriverManager.registerDriver(new Driver());
PGSimpleDataSource ds = new PGSimpleDataSource ( ) ;
ds . setServerName ( " bordo . dbai . tuwien . ac . at " ) ;
ds.setPortNumber (5432);
ds . setUse r ( " u1234567 " ) ;
ds . setPassword ( " password " ) ;
ds . setDatabaseName ( " u1234567 " ) ;
Connection conn = ds getConnection ();
Statement stmnt = conn.createst connectatement();
```
### <span id="page-16-0"></span>[Eigenschaften/Methoden](#page-16-0)

 $\triangleright$  DB-Metadaten: mittels conn.getMetaData() Informationen uber die DB bzw. die Verbindung, z.B.: ¨

DatabaseMetaData dbmeta = conn.getMetaData(); S.o.println(dbmeta.getDatabaseProductName()); S.o.println(dbmeta.getUserName());

### <span id="page-17-0"></span>**[Transaktionssteuerung](#page-17-0)**

- $\triangleright$  AUTOCOMMIT on/off: conn.setAutoCommit(false);
- $\triangleright$  EOT: conn.commit(); bzw.conn.rollback();

#### $\blacktriangleright$  Isolation Level:

setTransactionIsolation(TRANSACTION\_READ\_COMMITTED);

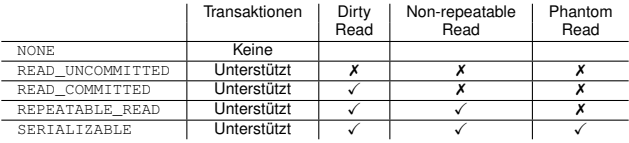

X... Problem tritt nicht auf ✗... Problem tritt auf

#### Tabelle: Isolation Levels in JDBC

## <span id="page-18-0"></span>[Verbindungsabbau](#page-18-0)

Ressourcenbelegung in der Datenbank:

- ► JDBC-Objekte belegen auch Ressourcen im Datenbank Server, z.B.: Oracle-Fehler: "max cursors exceeded", wenn<br>zu viele Statements gleiebzeitig effen sind zu viele Statements gleichzeitig offen sind.
- $\triangleright$  Connections und Statements (und am besten auch ResultSets) sollten deshalb immer explizit geschlossen werden, sobald sie nicht mehr benötigt werden, z.B.: rs.close(); stmt.close(); conn.close();
- $\blacktriangleright$  Hierarchie ResultSet  $<$  Statement  $<$  Connection, d.h.: Beim Schließen einer Connection werden implizit alle Statements dieser Connection geschlossen.

## <span id="page-19-0"></span>[Fehlerbehandlung](#page-19-0)

- ▶ SQLException / SQLWarning
	- Die Methoden der JDBC-API werfen im Fehlerfall eine SQLException.
	- ▶ Connections, Statements und ResultSets können auch SQLWarnings produzieren. Diese werden aber nicht geworfen sondern müssen aktiv angefordert werden mittels stmt.getWarnings() oder conn.getWarnings()
	- $\triangleright$  Es kann auch mehrere SQLExceptions und SQLWarnings geben (als verkettete Liste).
- ► Fehler von SQLException und SQLWarning:
	- code DB-spezifischer Fehlercode
	- state SQL-State laut SQL/CLI Standard
	- msg DB-spezifische Fehlermeldung

## <span id="page-20-0"></span>[Fehlerbehandlung](#page-20-0)

```
t r y { . . . / / JDBC−A uf r uf e
} catch (SQLException e) {
    while (e != null) {
      S.o.p('Code = " + e.getErrorCode());
      S.o.p('Message = " + e.getMessage());
      S.o.p('State = " + e.getSQLState());
      e = e.getNextException();
    }
\} finally {
/ / saube re r : f i n a l l y m it geschachteltem t r y −cat ch
    try { if (rs != null) { rs.close(); } } catch ...
    try { if (stmt != null) { stmt.close(); } } catch ...
    try { if (conn != null) { conn . close (); } } catch ...
}
```
## <span id="page-21-0"></span>**Gliederung**

Einführung

[JDBC-Verbindungen](#page-12-0)

[Schreibzugriff mit SQL](#page-21-0) [execute-Methoden:](#page-22-0) Überblick [Beispiel: DDL + DML](#page-23-0)

[SELECT-Anweisungen](#page-24-0)

[prepared/callable Statements](#page-35-0)

[Zusammenfassung](#page-41-0)

# <span id="page-22-0"></span>[execute-Methoden:](#page-22-0) Überblick

- $\blacktriangleright$  executeQuery():
	- ► für SELECT-Anweisungen
	- $\triangleright$  executeQuery() liefert ein ResultSet
- $\blacktriangleright$  executeUpdate():
	- für Schreibzugriff: DDL- und DML-Befehle
	- $\triangleright$  executeUpdate() liefert einen Integer-Wert (= Anzahl der betroffenen Tupel, bei DDL ist dieser Wert immer 0)
- **Neitere Methoden:** 
	- $\triangleright$  executeBatch(): zuerst mehrere SQL-Befehle mittels addBatch() speichern und dann gemeinsam abschicken
	- execute()

## <span id="page-23-0"></span>[Beispiel: DDL + DML](#page-23-0)

```
count = stmt . executeUpdate
  ( "DROP TABLE Abteilungen CASCADE" ) ;
count = stmt . executeUpdate
  ( "CREATE TABLE Abteilungen ( " +
   " AbtNr INTEGER PRIMARY KEY, " +
   " Chef INTEGER, " +
   "Bezeichnung VARCHAR(30), " +
   " Standort VARCHAR(30))" );
count = stmt . executeUpdate
  ( "ALTER TABLE Abteilungen " +
   "ADD CONSTRAINT chef_fk FOREIGN KEY (Chef) " +
   "REFERENCES Mitarbeiter (PersNr)");
count = stmt . executeUpdate
  ( "INSERT INTO Abteilungen " +
   "VALUES (1001, 102, 'Abteilung A', 'Ort A')");
```
## <span id="page-24-0"></span>**Gliederung**

Einführung

[JDBC-Verbindungen](#page-12-0)

#### [Schreibzugriff mit SQL](#page-21-0)

[SELECT-Anweisungen](#page-24-0) [ResultSet-Verarbeitung](#page-25-0) [SQL- vs. Java-Typen](#page-28-0) [Scrollable/Updatable ResultSet](#page-31-0) [Navigation im Scrollable ResultSet](#page-32-0) [Schreibzugriff auf ResultSet](#page-33-0)

[prepared/callable Statements](#page-35-0)

[Zusammenfassung](#page-41-0)

### <span id="page-25-0"></span>[ResultSet-Verarbeitung](#page-25-0)

- $\triangleright$  SELECT-Anweisung verwendet die executeQuery() Methode. Diese liefert das Ergebnis als ResultSet.
- $\triangleright$  Das ResultSet ist ein Iterator, der mittels next () Methode die einzelnen Datensätze durchläuft.
- ▶ Der Zugriff auf die Spalten des aktuellen Datensatzes erfolgt durch typspezifische get-Methoden des ResultSet, z.B.: getInt(), getString(), getDouble(), getDate(), . . .
- Dieser Zugriff auf die Spalten geschieht entweder über den Spaltennamen oder über die Spaltenposition.

### <span id="page-26-0"></span>[ResultSet-Verarbeitung](#page-26-0)

```
ResultSet rs = stmt.executeQuery ("SELECT ..."):
while (rs.next())/ / Z u g r i f f m i t t e l s S p a lt e n p o s it i o n
  String s = rs getString (1); // Name
  int i = rs.getInt(2); // PersNr/ / oder : Z u g r i f f m i t t e l s Spaltenname
  float f = rs.getFloat("Gehalt");double do = rs.getDouble ("Gehalt");
  Date da = rs.getDate ("Geboren");
  Timestamp t = rs. getTimestamp ("Geboren");
}
```
### <span id="page-27-0"></span>[ResultSet-Verarbeitung](#page-27-0)

- ► Zu jedem ResultSet kann man Metadaten abfragen: ResultSetMetaData rsmd = rs.getMetaData();
- Diese Metadaten enthalten Informationen über die Anzahl der Spalten einer Zeile sowie über die einzelnen Spalten (wie Name, JDBC-Typangabe, DB-spezifische Typbezeichnung, . . . )

#### **Beispiel**

}

```
int anzahl = rsmd.getColumnCount();
for (int i = 1; i \leq a anzahl; i + 1) {
  columnName = rsmd . getColumnName ( i ) ;
  dbSpecificType = rsmd.getColumnTypeName(i);columnTypeInt = rsmd.getColumnType(i);. . .
```
## <span id="page-28-0"></span>[SQL- vs. Java-Typen](#page-28-0)

Generische Typ-Bezeichnungen für SQL-Typen:

- ► Problem: Die verschiedenen DB-Systeme bieten zwar SQL-Typen mit ähnlicher Funktionalität an; diese Typen haben aber eventuell unterschiedliche Namen, z.B.: LONG RAW, IMAGE, BYTE, LONGBINARY sind im wesentlichen gleich.
- ► Für Portabilität wäre es wichtig, generische Bezeichnungen für die SQL-Typen zu verwenden, z.B. als return-Wert von getcolumnType() (in ResultMetaData)
- $\blacktriangleright$  Lösung in JDBC: Die Klasse  $Typees$  (in java.sql) bietet eine Reihe von static int Definitionen für die verschiedenen SQL-Typen, z.B. LONGVARBINARY für die SQL-Typen LONG RAW, IMAGE, etc.

## <span id="page-29-0"></span>[SQL- vs. Java-Typen](#page-29-0)

Konvertierung von Werten zw. Java-Typen und SQL-Typen

- ► Problem: Selbst wenn man für die SQL-Typen einheitliche Bezeichner definiert, muss man erst festlegen, wie man Werte solcher SQL-Typen im Java-Programm speichert.
- ► Enfachste Lösung: Solange man z.B. bloß die Werte am Bildschirm ausgeben will, kann man alle SQL-Werte als Strings auffassen. Für die Weiterverarbeitung im Java-Programm ist das aber üblicherweise ungeeignet.
- ► Bessere Lösung: Type Mapping zwischen den generischen JDBC-Types und tatsachlichen Java-Typen, z.b.: siehe ¨ nachste Folie. ¨

## <span id="page-30-0"></span>[SQL- vs. Java-Typen](#page-30-0)

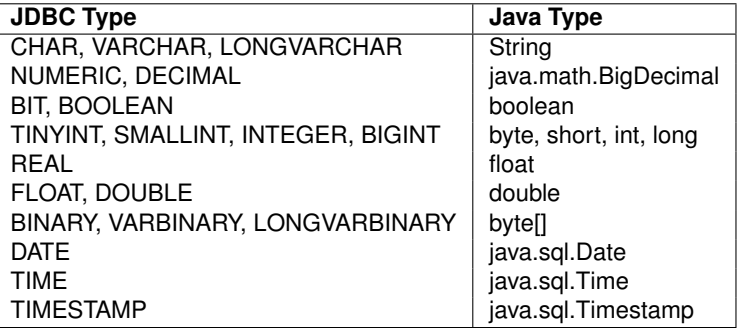

## <span id="page-31-0"></span>[Scrollable/Updatable ResultSet](#page-31-0)

- ▶ Standardverhalten von ResultSets:
	- $\blacktriangleright$  Read-only
	- $\triangleright$  nur Vorwärtsbewegung möglich (mittels  $rs.next()$ )
- ► Erweiterte Möglichkeiten bei ResultSets:
	- ► "Type": forward\_only vs. scrollable
	- a in the concurrency Mode": read\_only vs. updatable >
- "Schodnondy mode": reducting vor apadidation" ()<br>■ Das ResultSet Verhalten wird beim createStatement() Aufruf festgelegt:
	- ▶ Standardverhalten: conn.createStatement ();
	- $\blacktriangleright$  erweitert, z.B.:

```
conn.createStatement(ResultSet.CONCUR_UPDATABLE,
ResultSet.TYPE_SCROLL_INSENSITIVE);
```
## <span id="page-32-0"></span>[Navigation im Scrollable ResultSet](#page-32-0)

Folgende Methoden stehen zur Verfügung:

- $\blacktriangleright$  first()
- $\blacktriangleright$  last()
- $\blacktriangleright$  next()
- $\blacktriangleright$  previous ()
- $\blacktriangleright$  beforeFirst()
- $\blacktriangleright$  afterLast()
- ► absolute(x) Sprung zur Zeile mit Zeilennummer *x*
- $\triangleright$  relative(x) Bewegung nach vorwärts um x Zeilen (bei  $x < 0$  erfolgt entsprechende Rückwärtsbewegung)

# <span id="page-33-0"></span>[Schreibzugriff auf ResultSet](#page-33-0)

- $\blacktriangleright$  UPDATE:
	- Ändern von einzelnen Spaltenwerten der aktuellen Zeile mittels Typ-spezifischer update-Methode
	- ► Festschreiben der geänderten, aktuellen Zeile mittels updateRow()-Methode
- $\triangleright$  DELETE: mittels deleteRow()-Methode

```
rs = stmt. executeQuery ("SELECT MatrNr, VorlNr,
                             \ldots FROM pruefen");
while (rs.next()) { }l Note = rs get Float ("Note");
  if (I_Not = 5)rs.deleteRow();
  else if (L Note \ge 2) {
    rs. updateFloat("Note", LNote - 1);rs . updateRow ();
} }
```
# <span id="page-34-0"></span>[Schreibzugriff auf ResultSet](#page-34-0)

- ▶ Warnung: Erzeugung eines updatable ResultSet funktioniert nur wenn die Query nur eine Tabelle und von dieser Tabelle alle Primary Keys selektiert.
- $\blacktriangleright$  INSERT:
	- ► Es gibt eine eigene "insert row".<br>► Das Einfügen einer nouen Zeile
	- ▶ Das Einfügen einer neuen Zeile geschieht durch Wertzuweisungen an die Spalten der "insert row".<br>Eestschreiben der nouen Zeile: mittels
	- ► Festschreiben der neuen Zeile: mittels insertRow()-Methode

```
rs . moveToInsertRow ();
rs. updateFloat("Note", LNote - 1);rs . updateInt ("MatrNr", I_MatrNr);
rs . updateInt ("PersNr", neuerPruefer);
rs . updateInt ("VorlNr", I_VorlNr);
rs.insertRow();
rs . moveToCurrentRow () ;
```
## <span id="page-35-0"></span>**Gliederung**

Einführung

[JDBC-Verbindungen](#page-12-0)

[Schreibzugriff mit SQL](#page-21-0)

[SELECT-Anweisungen](#page-24-0)

[prepared/callable Statements](#page-35-0)

[Prepared Statements](#page-36-0) [Callable Statements](#page-38-0) [Escape Syntax](#page-40-0)

[Zusammenfassung](#page-41-0)

### <span id="page-36-0"></span>[Prepared Statements](#page-36-0)

► Ziel: die gleiche Art von SQL-Statement jeweils mit teilweise unterschiedlichen Werten mehrmals ausführen, z.B.:

SELECT  $\star$  FROM Studenten WHERE SEMESTER = ?

### ► Lösung in JDBC:

- Mittels "prepared statement" ein SQL-Statement mit *bind*<br>Lieriebles definieren *variables* definieren.
- $\triangleright$  Vor jedem execute-Aufruf werden diese bind variables mittels Typ-spezifischen Set-Methoden neu zugewiesen.
- ▶ Vorteil: Das Datenbanksystem muss manche Arbeiten nur ein Mal durchführen (z.B. Parsen, Anfrageoptimierung).

### <span id="page-37-0"></span>[Prepared Statements](#page-37-0)

```
Prepared Statement pstmt = conn. prepareStatement
  ( "SELECT ∗ FROM Studenten WHERE Semester = ? " ) ;
for (int i = 1; i \le 20; i++) {
  pstmt.set\ln t (1, i);
  rs = pstm. executeQuery();
  System . out . println ("Studenten im " + i +
    "−ten Semester : " ) ;
  while (rs.next())System.out.print (rs.getString(1) + ", ");
    System . out . print (rs . get String (2) + " , " ) ;
    System.out.println(rs. get String (3));
  }
}
```
## <span id="page-38-0"></span>[Callable Statements](#page-38-0)

- ▶ Ziel: Bei Aufruf einer stored procedure mit Output-Parametern werden Werte zurückgeliefert. Diese müssen in Java-Variablen zugänglich sein.
- ► Lösung in JDBC:
	- Mittels "callable statement" ein SQL-Statement mit bind<br>Jariebles definieren variables definieren.
	- ► Der Typ jeder Output-Variable (bzw. des Return-Wertes einer stored procedure) muss "registriert" werden.<br>Ver iedem execute Aufruf werden die Input Verieb
	- ▶ Vor jedem execute-Aufruf werden die Input-Variablen mittels Typ-spezifischen Set-Methoden zugewiesen.
	- ► Nach jedem execute-Aufruf werden die Output-Variablen mittels Typ-spezifischen Get-Methoden ausgelesen.

### <span id="page-39-0"></span>[Callable Statements](#page-39-0)

```
CallableStatement cs =
  con. prepareCall("{call accountlogin(?,?,?)}");
cs. set String (1, theuser );cs. set String (2, password );cs. registerOutParameter (3, Types.DATE);
cs . executeQuery ( ) ;
Date last Login = cs.getDate(3);
```
## <span id="page-40-0"></span>[Escape Syntax](#page-40-0)

- ▶ Problem: Die konkrete Syntax für manche SQL-Features sind in besonderer Weise DB-Hersteller spezifisch, z.B.: Aufruf von stored procedures, built-in Funktionen, Date/Time-Format, etc.
- ▶ Ziel: trotzdem portablen Java-Code erstellen
- ► Lösung in JDBC:
	- $\triangleright$  Mittels  $\{\}$  wird dem JDBC-Treiber mitgeteilt, dass er die (standardisierte) escape syntax in die DB-spezifische Syntax umwandeln soll.
	- ▶ Schreibweise: {<keyword ...}, wobei <keyword> z.B. folgende Werte haben kann:
		- ► call (für Aufruf einer stored procedure/function)
		- $\blacktriangleright$  fn (für Aufruf einer built-in Funktion)
		- $\blacktriangleright$  d bzw. t (für date bzw. Time-Angabe)

```
conn . prepareCall ' {\ulcorner} call p copy student (?,?) }' ;
stmt . executeUpdate ( " Update employees " +
  "SET born_at = \{d'1954-12-26'\}, " +
    income = {fn \space ceiling (12345.67) WHERE id = 1005");
```
## <span id="page-41-0"></span>**Gliederung**

**Einführung** 

- [JDBC-Verbindungen](#page-12-0)
- [Schreibzugriff mit SQL](#page-21-0)
- [SELECT-Anweisungen](#page-24-0)
- [prepared/callable Statements](#page-35-0)
- [Zusammenfassung](#page-41-0)

## <span id="page-42-0"></span>[Zusammenfassung](#page-42-0)

- $\blacktriangleright$  Herstellen einer Datenbankverbindung in Java mit JDBC
- $\triangleright$  Reihenfolge: Connection  $\rightarrow$  Statement  $\rightarrow$  ResultSet
- ► Ressourcen müssen auch wieder freigegeben werden

- ▶ *Connection*: Transaktionssteuerung
- ▶ *Statement:* Statisch vs. Prepared vs. Callable
- **B** ResultSet: ReadOnly vs. Scrollable/Updatable, SQL- vs. Java-Typen

 $\blacktriangleright$  Escape Syntax für portablen Code